**UNIVERSIDADE DO SAGRADO CORAÇÃO**

**FELIPE CAMOLEZ RUEDA GOMES**

# **AUTOMAÇÃO DE TAREFAS PROCESSUAIS REPETITIVAS**

BAURU 2015

# **FELIPE CAMOLEZ RUEDA GOMES**

# **AUTOMAÇÃO DE TAREFAS PROCESSUAIS REPETITIVAS**

Trabalho de Conclusão de Curso apresentado ao Centro de Ciências Exatas e Sociais Aplicadas como parte dos requisitos para obtenção do título de Bacharel em Ciência da Computação, sob a orientação do Prof. Dr. Elvio Gilberto da Silva.

BAURU 2015

# Gomes, Felipe Camolez Rueda G6331a Automação de tarefas processuais repetitivas/Felipe Camolez Rueda Gomes. -- 2015. 64f. : il. Orientador: Prof. Dr. Élvio Gilberto da Silva. Trabalho de Conclusão de Curso (Graduação emCiência da Computação) – Universidade do Sagrado Coração – Bauru – SP. 1. Automação. 2. Python. 3. Tarefas. 4. Processo de negócio. I. Silva, Élvio Gilberto da. II. Título.

### **FELIPE CAMOLEZ RUEDA GOMES**

## **AUTOMAÇÃO DE TAREFAS PROCESSUAIS REPETITIVAS**

Trabalho de Conclusão de Curso apresentado ao Centro de Ciências Exatas e Sociais Aplicadas como parte dos requisitos para obtenção do título de Bacharel em Ciência da Computação, sob a orientação do Prof. Dr. Elvio Gilberto da Silva.

Banca examinadora:

\_\_\_\_\_\_\_\_\_\_\_\_\_\_\_\_\_\_\_\_\_\_\_\_\_\_\_\_\_\_\_\_\_\_\_\_\_\_\_\_\_ Prof. Dr. Elvio Gilberto da Silva Universidade do Sagrado Coração

\_\_\_\_\_\_\_\_\_\_\_\_\_\_\_\_\_\_\_\_\_\_\_\_\_\_\_\_\_\_\_\_\_\_\_\_\_\_\_\_\_ Prof. Me. Patrick Pedreira Silva Universidade do Sagrado Coração

\_\_\_\_\_\_\_\_\_\_\_\_\_\_\_\_\_\_\_\_\_\_\_\_\_\_\_\_\_\_\_\_\_\_\_\_\_\_\_\_\_ Prof. Esp. André Luiz Ferraz Castro Universidade do Sagrado Coração

Bauru, 27de Novembro de 2015.

Dedico este trabalho aos meus pais, e a todos que me apoiaram nos momentos difíceis.

#### **AGRADECIMENTOS**

Agradeço à minha família e amigos por acreditarem em mim e por todo o apoio que me deram desde o início.

Agradeço ao meu orientador Prof. Dr. Elvio Gilberto da Silva, pelo seu acompanhamento integral e também pela paciência e motivação incondicional que me proporcionou para a realizaçãodeste trabalho.

Lembrando também todos os demais professores que me assistiram durante o andamento do curso e me ajudaram a absorver um pouco de seus ensinamentos.

#### **RESUMO**

Com a crescente carência das informações de maneira cada vez mais rápidas e precisas, foi necessário maximizar o processamento das mesmas através da automação das tarefas. Com isso realizar consultas em base enormes ou executar as mesmas tarefas centenas de vezes deixou de ser um problema e passou a ser feito rapidamente. Por meio de códigos criados através de linguagens de programação é possível criar interações com sistemas e realizar a mesma tarefa quantas vezes for preciso. Foi constatado que uma assessoria de cobrança em Bauru possui um caso de uso. Sendo assim foi desenvolvida através da linguagem de programação Pythonuma automação que atende perfeitamente a empresa, garantindo as informações precisas em um espaço de tempo muito menor que quando feito manualmente. Assim após colher informações, como o tempo de execução da equipe responsável pela tarefa em questão, foi possível através de comparações e visualizações em gráficos, constatar a eficiência da automação na execução da atividade, dentro de um espaço de tempo.

**PALAVRAS-CHAVE:** automação. Tarefas. Python. Processamento de informações

#### **ABSTRACT**

With the growing shortage of information with ever faster and more accurate, it was necessary to maximize the processing of the same by automating tasks. With that consultations on huge base or perform the same task hundreds of times no longer a problem and went on to be done quickly. Using codes created through programming languages can create interactions with systems and perform the same task as many times as necessary. It was found that a charge of advice in Bauru has one use case. Thus it was developed by Python programming language an automation that perfectly meets the company, ensuring the accurate information in a much shorter period of time than when done manually.So after gathering information such as the time of implementation team responsible for the task at hand, it was possible through comparisons and previews graphics, realize the automation of efficiency in performing the activity, within a period of time.

**KEYWORDS**: automation. Tasks.Python. Information processing

"Nunca se esquecem das lições aprendidas na dor"

# **LISTA DE ILUSTRAÇÕES**

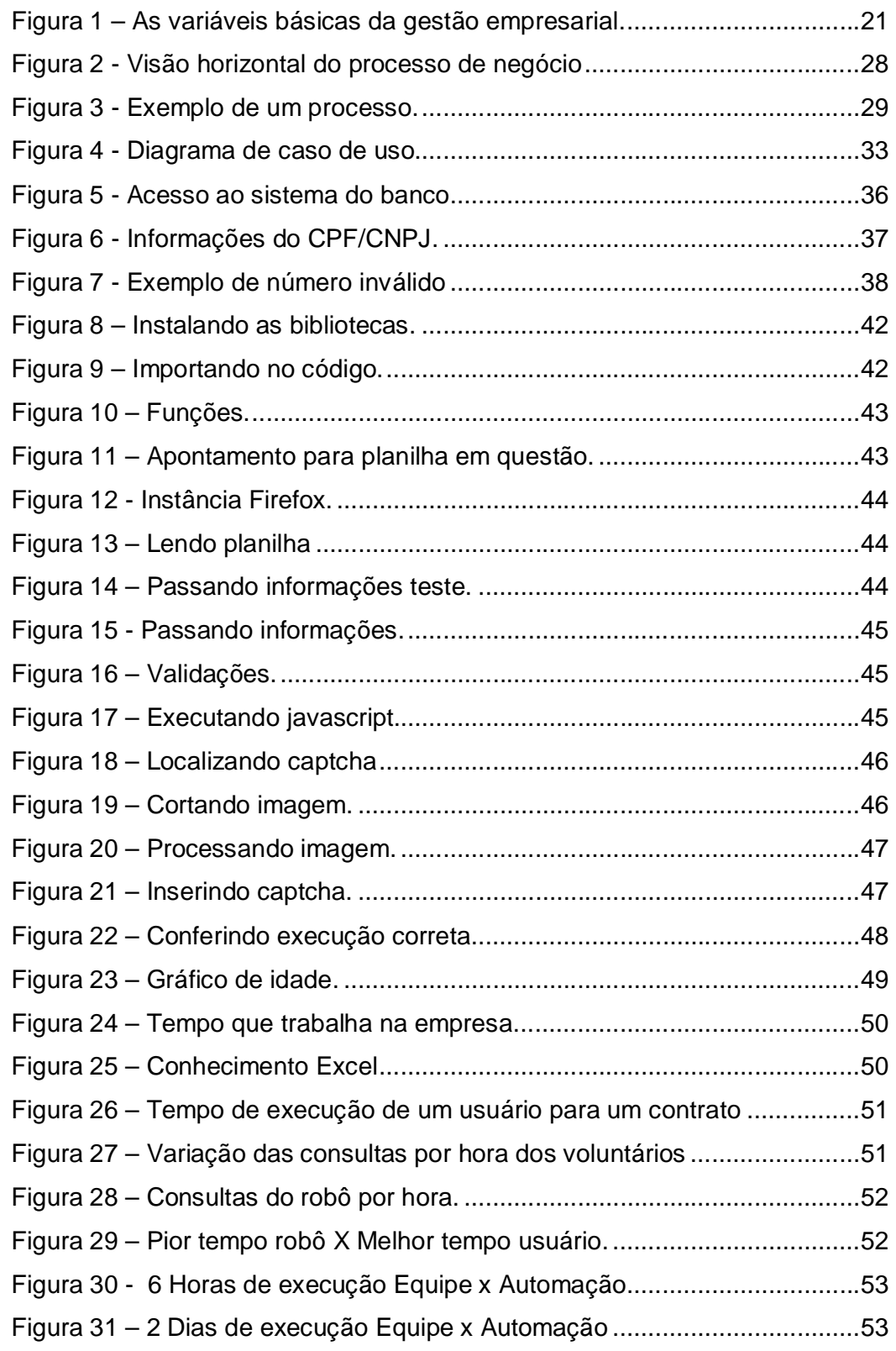

### **LISTA DE ABREVIATURAS E SIGLAS**

- BPA Business ProcessAnalysis.
- BPM Business Process Management.
- BPMS Business Process Management System.
- BPR Business ProcessReengineering*.*
- ERP Sistemas Integrados de Gestão Empresarial.
- TI Tecnologia da Informação.
- TQM *Total quality management*.

### **SUMÁRIO**

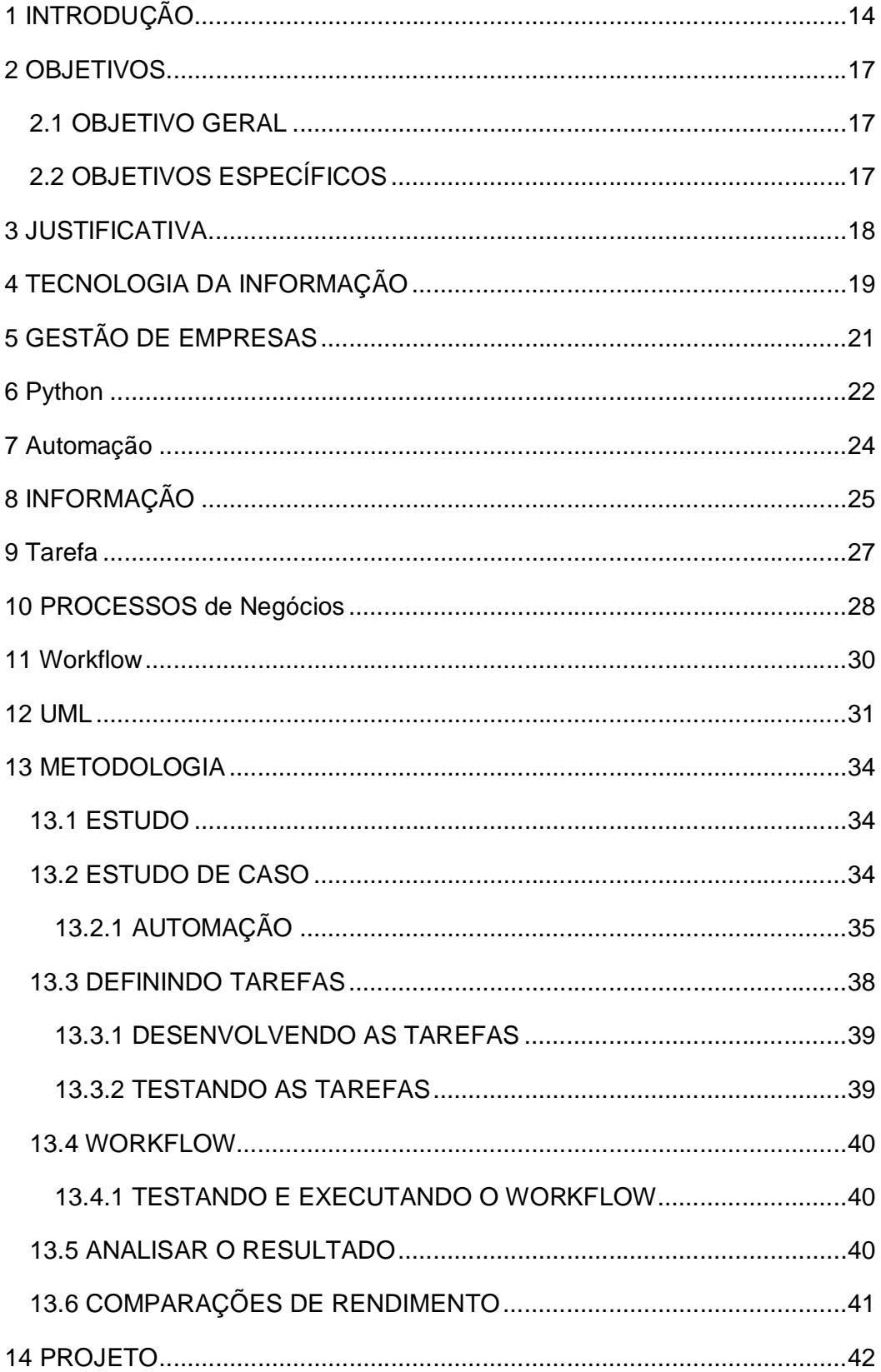

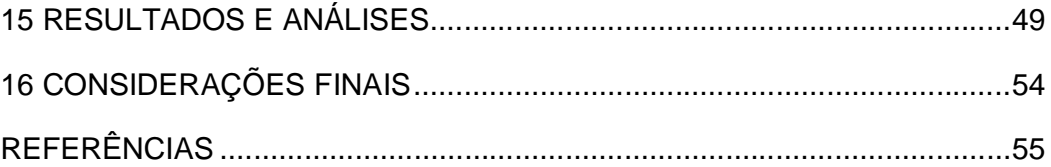

#### **1INTRODUÇÃO**

Desde o fim da revolução industrial no final do século XVIII, boa parte dos esforços da tecnologia consistira, em acelerar os procedimentos de criação e simultaneamente a circulação de bens, que em um mundo capitalista assumem a forma de mercadorias ou informações. A indústria e o comércio foram carregados com práticas que resultassem em poupar o tempo: informar mais depressa, produzir mais depressa e comercializar mais depressa.

A expressão "time ismoney" aparentemente criada por Benjamin Franklin, conhecido por experiências com eletricidade, é relevante. O tempo então passou a ser unidade sinônimo de valor, podendo ser contado, representado e consequentemente, poupado(BOSI, 1995)

De acordo com Sobreira Netto (2006), em consonância com essa filosofiaas empresas começaram a procurar maneiras que maximizassem seus serviços. Assim, nas últimas décadas foi implementadaa gestão de qualidade total (Total Quality Management - TQM), com a finalidade de definir as áreas funcionais em torno de competências básicas. Esse conceito incentiva as organizações a seconcentrarem na análise crítica dos seus processos, produtos e serviços com o objetivo de identificar possíveis pontos de melhoria.

Ao final dos anos 80deu-se início a reengenharia total de processos (Business ProcessReengineering - BPR), que tinha como propósito recriar um processo de maneira simplificada e implementá-lo de uma só vez, através de um programa de mudança organizacional. Em seguida veio a fase dos sistemas integrados de gestão empresarial (ERP), com o intuito de promover a transição da visão departamental para a de processos na empresa.

Ainda assim, cada um desses conceitos não se revelou apto a modificar a cultura de gerenciamento por funções nas empresas e também estreitar o espaço entre as necessidades das áreas de negócio e a habilidade da tecnologia da informação, fornecendo sistemas direcionados para a gestão organizacional.

As organizações dependem de um ou mais processos, sejam formalizados ou não, independentes do uso de tecnologia. Através da criação do modelo de processo de negócios é que são discriminados e determinados os processos, levando em conta: objetivos de negócio, métricas, fluxos, dados, integrações e relacionamento entre as áreas.

Na década de noventa ocorreram muitos relatos acadêmicos e empresariais sobre o desenvolvimento e a utilização de sistemas de fluxo de trabalho. No decorrer do uso foram notadas falhas, em consequência disso foi criado o Gerenciamento de processos de negócio ou BPM (Business Process Management), o qual absorve e melhora a administração dos processos de negócio de uma empresa, do início ao fim, envolvendo todos os seus setores e fases (SOBREIRA NETTO, 2006).

Segundo Sommerville (2007), no decorrer dos últimos anos, a sociedade dos engenheiros de softwarevem buscando uma maneira de melhorar os processos, compreendendo melhor a sua funcionalidade e modificando-os, com o intuito de aperfeiçoar a sua qualidade e minimizar os custos e tempo gasto em sua execução.

De acordo com Pressman (2011), com a economia andando em paralelo com a tecnologia, e condições de mercado agindo de maneira volátil, os desenvolvedores têm de adotar um tratamento na Engenharia de Software, criando processos adaptáveis que dêem uma resposta rápida sem informação de sobra, trazendo somente o que é necessário para o cliente.

Através de uma gestão de negócios é possível transformar as organizações por meio da orientação de processos, feita por um padrão que constitui um mecanismo para identificar tarefas que são repetidas diversas vezes para resolver um ou mais problemas,estes que muitas vezes ocupam uma grande quantidade de recursos da empresa para serem resolvidos ou não.

Em uma organização a padronização a atualização de dados em tempo real, e o armazenamento ordenado do histórico das transações, possibilitado pelas máquinas facilitam a compreensão dos próprios processos automatizados.

Ao mesmo tempo é possível criar uma visão geral do funcionamento em tempo real da empresa e acompanhar ou manipular vários níveis de informação.

Para Zuboff (1994), com o uso da tecnologia é possível sobrepor o esforço e a qualificação humana por máquinas, gerando uma grande quantidade de informação inexistente anteriormente, pois eram mantidas armazenadas na cabeça das pessoas, em conversas, ou até em papeis dispersos em gavetas. Com essa "nova" informação em mãos é possível transpor as barreiras anteriormente criadas, ver o real potencial que não era visível.

Devido a crescente demanda de informações e o aumento no número de variáveis para tomada de decisões, é essencial captá-las e utilizá-las da melhor forma. Assim processar exorbitantes volumes de dados sem o auxilio da tecnologia é assumir a eminência do errogerado pela falha humana.

A qualidade de um produto ou serviço só é alcançadaquando a empresa consegue administrar todo o sistema de processos, e não apenasexamina os resultados. Até porque o exame apenas separa o bom do ruim, oacerto do erro, mas não garante a qualidade. O processo é formado por váriosfatores interligados que geram o efeito-produto, que é um bem ou serviço que aempresa oferece.

Numa empresa, existem muitos processos. A redeformada por eles constitui um sistema. O conhecimento e a administração dosistema são fundamentais para que a empresa alcance seus objetivos e consequentementeo sucesso.

No gerenciamento de um processo, não basta apenasreconhecer e identificar todas as fases que o compõe, é preciso administrar osfatores (mão de obra, máquina, método, meio ambiente, medidas, materiais) queinterferem nesse processo para que se tenha o controle completo sobre o resultadofinal.

Com base neste cenário, este trabalho tem o objetivo de demonstrar através da implementação de automação de processos, a capacidade de trabalhar com uma grande quantidade de informações, visando facilidade e confiabilidade das mesmas, para melhor utilização.

Este contexto acabou motivando a escolha deste tema, pois existe uma necessidade de empregar diariamente a tecnologia no passo a passo dos processos, e consequentemente, otimizartempo, e ao mesmo tempo, gerar uma segurança maior.

#### **2OBJETIVOS**

#### 2.1 OBJETIVO GERAL

Demonstrar através da implementação de automação de processos a capacidade de trabalhar com uma grande quantidade de informações, visando facilidade e confiabilidade das mesmas, para melhor utilização.

#### 2.2 OBJETIVOS ESPECÍFICOS

- Levantar e fichar materiais sobre Engenharia de software
- estudar e entender o funcionamento da linguagem Python;
- buscar processos e tarefas (casos de uso) e analisar e suas respectivas tarefas;
- testar fluxogramas (protótipos) considerando casos de uso;
- comparar o desenvolvimento e gerenciamento de processos antes e depois da automação;
- avaliar os resultados obtidos com a automação dos processos e apresentar propostas de melhoria.

#### **3 JUSTIFICATIVA**

Devido a crescente demanda de informações e o aumento no número de variáveis para tomada de decisões, é essencial captá-las e utilizá-las da melhor forma. Assim processar exorbitantes volumes de dados sem o auxilio da tecnologia é assumir a eminência do errogerado pela falha humana.

A qualidade de um produto ou serviço só é alcançadaquando a empresa consegue administrar todo o sistema de processos, e não apenasexamina os resultados. Até porque o exame apenas separa o bom do ruim, oacerto do erro, mas não garante a qualidade. O processo é formado por váriosfatores interligados que geram o efeito-produto, que é um bem ou serviço que aempresa oferece.

Numa empresa, existem muitos processos. A redeformada por eles constitui um sistema. O conhecimento e a administração dosistema são fundamentais para que a empresa alcance seus objetivos e consequentementeo sucesso.

No gerenciamento de um processo, não basta apenasreconhecer e identificar todas as fases que o compõe, é preciso administrar osfatores (mão de obra, máquina, método, meio ambiente, medidas, materiais) queinterferem nesse processo para que se tenha o controle completo sobre o resultadofinal.

Este contexto acabou motivando a escolha deste tema, pois existe uma necessidade de empregar diariamente a tecnologia no passo a passo dos processos, e consequentemente, otimizartempo, e ao mesmo tempo, gerar uma segurança maior.

#### **4 TECNOLOGIA DAINFORMAÇÃO**

Os avanços tecnológicos são extremamente relevantes paras as organizações causando grande impacto, assim como na sociedade global. Esse foi o caso, por exemplo, do que ocorreu na revolução industrial que modificou completamente a estrutura das organizações na época saindo de um modo agrícola e arcaico para a produção industrial em massa(RODRIGUEZ;FERRANTE,2000).

A tecnologia da informação vem ganhando cada vez mais espaço e se tornando essencial dentro das empresas. Inicialmente as organizações procuram apenas redução de custos e processamento mais eficiente para suas tarefas, reduzindo assim tempo e esforço para concluir tarefas anteriormente manuais. Com o passar do tempo e o amadurecimento das idéias, foi constatado que seu uso poderia alavancar a eficácia organizacional e apoiar a estratégia empresarial do empreendedorismo, facilitando o acesso e suprindo a carência de informações rápidas e precisas necessárias para que seus funcionários possam cumprir suas tarefas e tomar decisões(SOUZA, [200-?]).

Nos países de primeiro mundo a TI é considerada primordial para o crescimento e sucesso das organizações, tanto na sua sobrevivência quanto no aumento da competitividade, fornecendo uma nova infra-estrutura para novas atividades produtivas e comunicativas.

Pequenas empresas buscando melhorias, com a criação de um setor de tecnologia, mas muitas vezes o tempo desenvolvimento e implantação ou até mesmo o custo para implantar as ideias, acabam se tornando uma barreira (PRATES; OSPINA, 2004).

É clara a evolução da TI de orientação tradicional de suporte administrativo para um papel estratégico dentro da organização, esse ponto de vista vem sendo enfatizado e debatido, uma vez que apoia não só as operações existentes, mas também possibilita novas estratégias empresariais.

Assim organização de ramos variados tem considerado imprescindível realizar significativos investimentos em tecnologia, criando dessa forma uma rede de conexão entre seus produtos, serviços e processos fundamentalmente apoiados nessa tecnologia. Dessa forma os administradores vêm buscando maior

conhecimento estratégico em TI e dos projetos relacionados a mesma, visando sua particularidades e melhores praticas de seu gerenciamento, constatado que esse conhecimento é crucial considerando o tamanho do investimento que representa, sem falar na dependência tecnológica cada vez mais gritante dentro das empresas.

A tendência é de que a TI não irá apenas automatizar tudo que existe hoje, é muito pouco pensar que o mundo de amanhã interconectado eletronicamente seja apenas uma versão mais efetiva e rápida de tudo que temos atualmente (ANDRADE; AMBONI, 2010).

#### **5 GESTÃO DE EMPRESAS**

Em um momento de importantes mudanças no cenário econômico, uma gestão que procura melhorias e também se antecipar aos problemas, exerce uma papel crucial nas empresas para sua competitividade. No Brasil o fator "conhecimento" vem ganhando espaço de maneira acelerada, adquirindo um papel notável para o desempenho empresarial.(TERRA,[200-?])

A palavra administração vem do latim ad (direção, tendência) minister (subordinação) e significa basicamente aquele que presta um serviço sob comando de outrem. Contudo seu significado sofreu mudanças radicais com o tempo e passou a ser interpretar os objetivos propostos pela organização e transformá-los em ação organizacional por meio de planejamento, organização, direção e controle de todos os esforços realizados em todas as áreas e níveis.

O desenvolvimento do conhecimento humano e o avanço tecnológico, sozinhos não conseguem demonstrar todo seu potencial, para isso é necessário uma gestão de qualidade por trás, extraindo toda qualidade possível com um alinhamento entre os pilares da organização, conforme demonstrado na figura 1 . (CHIAVENTAO, 2003)

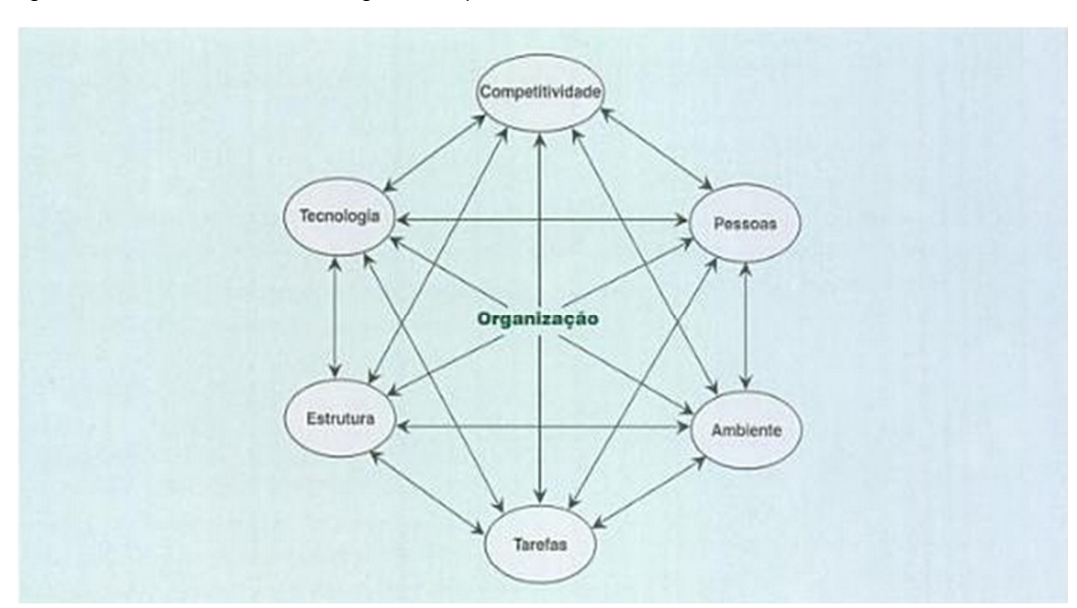

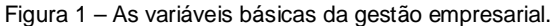

Fonte: Chiaventao(2003, p.14).

#### **6 PYTHON**

Phyton é um linguagem de programação muito clara e simples, podendo ser usada em qualquer arquitetura de computadores ou sistema operacional. Por se tratar de uma software livre, pode ser utilizada gratuitamente.

Claramente ganhando espaço em áreas como IA, banco de dados, jogos,animação 3d, entre outros.

Apresentando várias estruturas de alto nível (listas, data/hora, complexos e outros) e uma enorme variedade de módulos prontos para uso, considerando também Frameworks de terceiros que podem ser introduzidos.

A linguagem nasceu por volta de 1990, sendo criada por Guido van Rossum, no Instituto Nacional de Pesquisa para Matemática e Ciência da Computação da Holanda (CWI), criada para usuários como físicos e engenheiros, teve como base uma linguagem chamada ABC.

Atualmente a linguagem é bem vista pela indústria de alta tecnologia, tais como: Google, Yahoo, Microsoft, Nokia e Disney (Animações 3d).

Podendo ser utilizados em várias áreas os computadores pode ser utilizados em varias áreas. Em função disso existem diversas linguagens de programação, cada qual com um característica diferentes.(BORGES, 2014)

O uso de linguagens dinâmicas, vistas antigamente como linguagens scripts, ou seja, aquelas que são usadas se colocando uma lista de comandos, chamados de script, em um arquivo para serem executados. Existem varias linguagens que se encaixam nesse perfil, uma delas é o Phyton. Foram muito usadas para automatização de tarefas, porem com o passar do tempo, foram crescendo e ganhando espaço no mercado, a ponto de chamar a atenção de grandes fornecedores.

Phyton é uma linguagem orientada a objeto, interativa e interpretada. Com uma interface que apresenta varias chamadas de sistemas e bibliotecas é extensível em C ou C++. Ela incorpora uma forte tipagem dinâmica, tipo de dados e classes de alto nível. Os códigos são automaticamente compilados para byte code, essa característica garante que programas em Phyton que usam a linguagem básica e a biblioteca padrão possam ser executados da mesma forma em diversos sistemas operacionais através de um interpretar Phyton.

> "Guido van Rossum foi um pesquisador com considerável experiência no projeto da linguagem interpretada ABC, também desenvolvida no CWI, mas ele estava insatisfeito com sua capacidade para ser desenvolvido em algo mais. Tendo usado e parcialmente desenvolvido uma linguagem de alto nível como ABC, voltar para a linguagem C não era uma possibilidade atrativa. Algumas das ferramentas que ele imaginava eram para realizar tarefas gerais na administração de sistemas, e ele também procurava acessar o poder das chamadas de sistema que estavam disponíveis por meio do sistema operacional distribuído Amoeba. Embora van Rossum tenha fornecido uma linguagem específica para o Amoeba, uma linguagem generalizada fazia mais sentido, e, no final de 1989, as sementes do Python foram lançadas (CHUN, 2006).".

#### **7 AUTOMAÇÃO**

A automação em processos de negócios deve ser encarada como uma parceria com a tecnologia na execução das tarefas diárias nas organizações. Embora nem todos os processos possam ser automatizados, a velocidade, a confiabilidade e disciplina dessa prática sugere que sempre que possível, os processos devem sim ser automatizados(CORREIA, 2013).

> "É importante lembrar que os projetos de automação visam tão-somente suportar os processos de negócios com tecnologias que tornem esses processos mais eficientes. Porém, se os processos são ruins ou confusos, os sistemas de informação construídos a partir deles não serão melhores que isso. E, por mais óbvio que possa parecer, é comum as organizações tentarem automatizar processos imaturos e confusos" (CAMPOS, 2013, p. 16).

Campos (2013) ainda destaca a tamanha importância do BPM para automações nas organizações, tendo em vista que é inviável automatizar um processo que não esteja claro, maduro e válido. A gestão de processos possibilita avançar nesse sentindo, produzindo informações de qualidade para as automações.

Correia (2013) aponta como vantagens que a automação pode trazer:

Integração e iteração em softwares anteriormente incompatíveis.

Simplificação de processos, em que atividades manuais redundantes são identificadas.

Flexibilidade, pois como os processos são constituídos por redes de tarefas, essas podem ser remanejadas quando necessário.

Controle automáticos dos processos, sem a necessidade da interação humana.

#### **8 INFORMAÇÃO**

A informação atualmente invade nosso dia-a-dia de forma constante e intensa. O mundo é baseado em uma economia globalizada e interdependente, na qual observa nota-se um grande fluxo de troca de informação.

Entre 1986 e 1981 a informação foi responsabilizada pelo "boom" de exportações norte-americanas, que praticamente dobraram indo contra todas as expectativas. Os produtos vendidos continham grande valor, conseguido através da adição de informações que agregaram qualidade e diferencial. A informação enquanto fator de produção pode adicionar um grande valor ao produto ou serviço. (LESCA; ALMEIDA, 1994)

Ainda segundo Laudon (2003) em 1976 o número de profissionais empregados em serviço e na produção em escritórios como bancos, advocacias, educação, venda ultrapassou o número de talhadores rurais. Esses tipos de serviços envolvem principalmente trabalhar com novos conhecimentos e informações, distribuí-los ou criá-los. De fato, o trabalho com conhecimento e informação hoje, por exorbitantes 60 por cento do produto interno norte-americano e por aproximadamente 55 por cento da forca de trabalho.

Não só os Estados Unidos mais também outras potencias industriais relevantes como Japão e Alemanha, estão deixando de ser economias industriais e tornando-se economias de serviço, apoiadas em conhecimento e informação, enquanto o processo de produção migra para países onde a mão de obra é barata e abundante. Desta forma conhecimento e informação tornam-se fundamentais para a criação de riquezas, e podem ser considerados alicerces para novos produtos e serviços.

A informação quando memorizada e racionalizada de maneira eficiente, produz conhecimento, evolui o indivíduo e, consequentemente, o ambiente que ele vive se desenvolve junto.

> "A informação sintoniza o mundo. Como uma onda ou partícula, participa na evolução e não revolução do homem em direção a sua história. Como elemento organizador, a informação referencia o homem ao seu destino; mesmo antes do seu nascimento, através da sua identidade genética, e durante sua existência pela sua competência em elaborar a informação para

estabelecer a sua odisséia individual no espaço e no tempo. A importância que a informação assumiu na atualidade pós-industrial recoloca para o pensamento questões sobre a natureza, seu conceito e os benefícios que pode trazer para o individuo".(BARRETO, 1999, p.1).

Segundo O'brien e Marakas (2007), quais características tornam uma informação útil e valiosa? Para responder essa pergunta, é necessário antes importante procurar as características ou a qualidade da informação.

É necessário que a informação seja atualizada, precisa e de fácil entendimento, caso contrário não terá beneficio para nenhum profissional. As pessoas precisam de informações abundantes em qualidade, portanto, atributos e características que a tornem útil. Ainda segundo o autor, é conveniente visualizar a informação em termos de três dimensões: tempo, conteúdo e forma.

#### **9 TAREFA**

A tarefa consiste em uma unidade lógica de trabalho indivisível e executada de forma integral. Um processo de negócios é formado por várias tarefas, e através da identificação destas é possível executá-las com sucesso e, assim, concretizar o objetivo do processo em evidência.

Uma tarefa pode se distinguir entre manuais, automáticas e semiautomáticas. Uma tarefa manual é executada única e exclusivamentepor uma ou mais pessoas, sem o auxílio de uma aplicação.

Em contradição uma tarefa automática é efetuada integralmente por um *software* computacional, que pode agir baseando-se em informações contidas em bases de dados ou em variáveis previamente determinadas. Uma integração entre pessoas e máquinas ocorre na realização de tarefas semi-automáticas.( AALST; HEE, 2004)

#### **10 PROCESSOS DE NEGÓCIOS**

Uma empresa que trabalha ao redor dos seus processos e com suas energias focadas na felicidade de seus clientes, é a que terá maiores chances de se manter competitiva e viva em um ambiente de competição cada vez mais global e em constante mutação

Organizações que adotam a orientação por processos destinam-se cada vez mais, para uma estrutura onde as barreiras entre departamentos se tornam muito permeáveis, transponíveis ou até mesmo inexistentes. A partir desse momento o produto ou serviço final assim como o desejo dos clientes, passa a ser compreendido de maneira mais clara e completa(BRIAGA, 2010).

AMARAL (2008), entende que processos de negócios são o que delimita a área de atuação de uma empresa apoiando-se em processos internos, podendo ser definidos como todas as atividades que ocorrem dentro de uma organização, e converte-se em produto ou serviço para um cliente externo.

Na definição de processos de uma empresa os clientes são muito importantes, uma vez que os mesmos não estão interessados na filosofia gerencial da empresa, mas sim na qualidade dos serviços gerados por meio destes processos. A Figura 2 demonstra a travessia do processo por entre as fronteiras e controles, que há dentro de uma empresa.

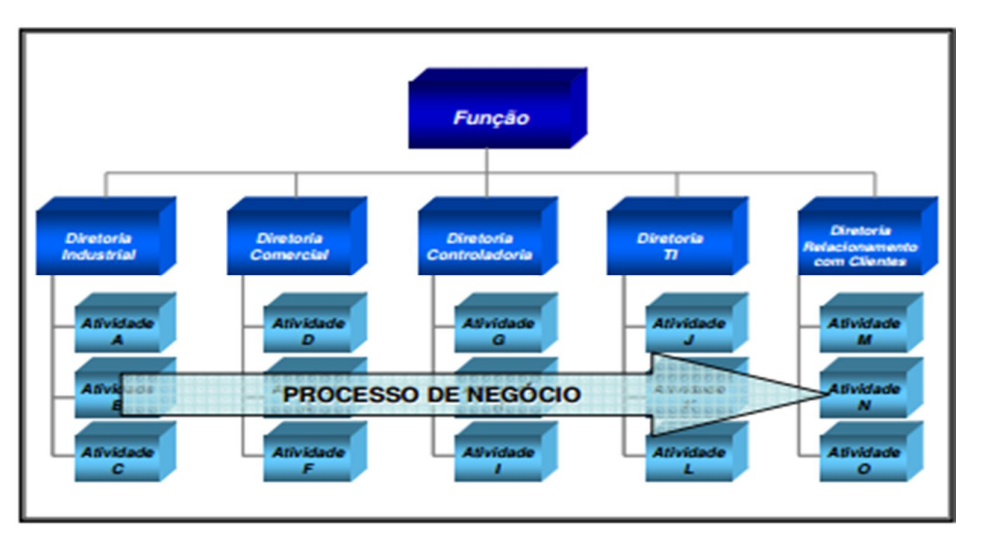

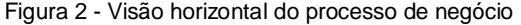

Fonte: AMARAL (2008, p.4).

Ainda segundo Contador(2005)**,** os processos podem ser exemplificados de diversas formas, mas uma analogia simples e de fácil compreensão e com uma linha de montagem que possui diversas etapas, sequência, que resultam na conclusão de um produto final.

Campos (2013), ainda complementa que processos de negócios são uma continuação de passos com um objetivo específico, quando todos os passos de um determinado processo são cumpridos, haverá um resultado.O autor ainda exemplifica processos através da Figura 3 abaixo.

Figura 3 - Exemplo de um processo.

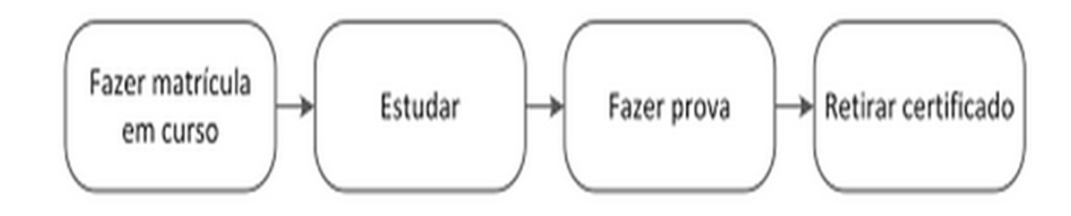

Fonte: Campos (2013, p.2).

#### **11 WORKFLOW**

Workflow pode ser resumido em várias tarefas interligadas, que quando executadas resultam na execução do processo. Essas tarefas podem ser efetuadas por softwaresou pessoas, respeitando uma ordem lógica de realização e sincronização, além de condições para o início das tarefas.

Através do Workflow é feita a automação de um processo de negócio, de maneira completa ou parcial, durante o qual diversas informações e documentos são enviados e recebidos, respeitando diversas regras pré-estabelecidas pela organização.

Workflow ou fluxo de trabalho pode ser entendido como uma sequência de tarefas necessárias para que se possa alcançar a automação de processos de negócios, de acordo com um conjunto de regras e condições determinadas na sua criação, permitindo assim que documentos, informações ou tarefas possam ser emitidos de uma pessoa para outra, cumprido desta forma seu processo(OLIVER, 2010).

Contador (2005), definiu o fluxo de trabalho como sendo uma sequência de execução das muitas tarefas que o constitui, apontando a tarefas ou as tarefas possíveis de serem processadas após a conclusão de cada tarefa antecessora

#### **12 UML**

UML ou Linguagem de Modelagem Unificada vem se tornando muito popular nos últimos anos como padrão na modelagem de softwares a ponto de ser adapta internacionalmente pela Engenharia de Software. Apenas esclarecendo que não é uma linguagem de programação e sim uma linguagem de modelagem, cujo objetivo é orientar engenheiros de software a definir os detalhes do sistema, como sua estrutura lógica, seu comportamento e até mesmo suas necessidades em questão de hardware. Todas essas características e orientações são definidas antes do inicio de desenvolvimento do mesmo.

A UML é resultante da junção de três metodologias de modelagem: o método de Booch, o método OMT e o método OOSE. Estas até então eram as três metodologias mais populares na área de desenvolvimento de softwares.

É uma linguagem composta por diagramas, onde cada diagrama representa uma determinada visão de cada área do software. O modelo de um sistema em UML representa o próprio software, ao estudar, interpretar e absorver as ideias presentes no modelo, é possível compreender a ideia e os processos presentes dentro do sistema em questão, mas vendo por outro ângulo muito mais rápido e objetivo que a interpretação dos códigos fontes. Sendo assim, é muito importante a modelagem do sistema, pois através dela é possível observar os caminhos e encontrar o melhor e mais objetivo para o desenvolvimento.

Proporcionando uma padronização para a criação de planos de arquitetura em projetos de sistemas a serem desenvolvidos, incluindo também conceitos aspectos conceituais tais como processos de negócios e funções do sistema, além de itens como as classes desenvolvidas ou esquemas de banco de dados(LOBO,2009).

#### 12.1 MODELAGEM

Um software bem desenvolvido é aquele que atende as necessidades e satisfazendo o cliente com qualidade e usabilidade. Tornando essas características os mais importantes presentes no software, reuniões, slogans ou reuniões com apresentações sofisticadas, sãoimportantes, massecundárias. Para introduzir todas essas qualidades no produto final é preciso que tudo seja tenha sido feito de maneira previsível e consciente, a modelagem é uma parte central de todas as atividades que levam a implantação de um bom software.

Existem diversos aspectos que fazem de uma empresa de softwares bem sucedida, mas sem dúvida a modelagem é um desses. Através dela são criados modelos que estruturam o comportamento desejado do sistema, através disso é possível visualizar e dirigir a arquitetura do sistema e gerenciamento dos riscos.

Quando é criado algo do início, quase sempre é feito um desenho ou esboço. Pouco provável que alguém faca armários, carros ou casas sem antes rabiscar suas ideias em uma folha de papel. Seria inviável para a engenharia construir um avião ou estradas, computadores sem antes um modelo. A partir disso é presumível uma estimativa do quanto de material será usado, tempo, entre outras coisas.

O diagrama de caso de uso demonstra a visão do usuário sobre o sistema que está sendo modelado, descrevendo uma sequência de ações que em um cenário principal (perfeito) e um cenário alternativo, com o intuito de representar o comportamento do sistema, através de interações com atores.

Os atores são os papéis que os objetos externos podem desempenhar ao sistemas e que interagem diretamente com ele, usados para representar uma característica de visão externa ao escopo de projeto do software

Através dele o engenheiro consegue descriminar quais os limites para as funcionalidades do sistema, e também permite que os clientes validem o mesmo (BOOCH; RUMBAUGH; JACOBSON, 2006).

Na Figura 4 é possivel observar o diagrama de caso de uso do caso em questao, colando em pratica a teoria descria acima.

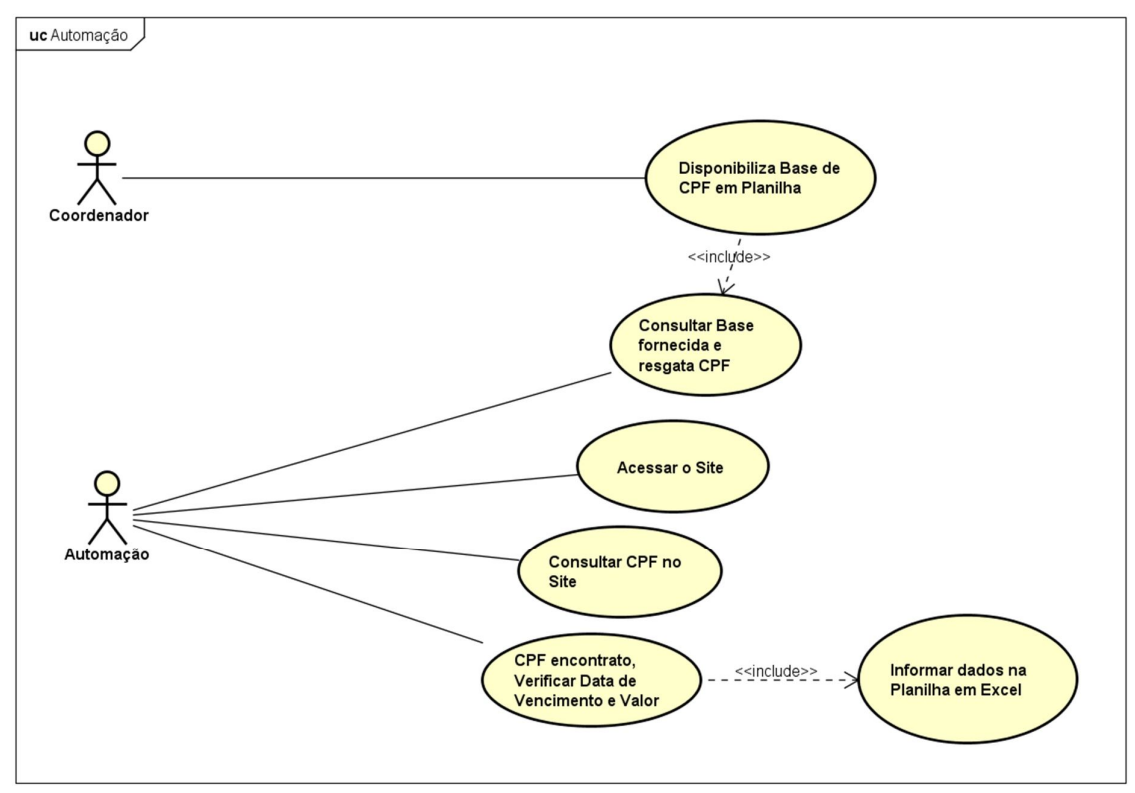

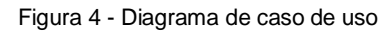

Fonte: Do autor(2015)

powered by Astah

#### **13 METODOLOGIA**

#### 13.1 ESTUDO

Neste trabalho a metodologia utilizada baseou-se na pesquisa exploratória com o levantamento de revisão bibliográfica e de artigos e periódicos disponíveis na web para a construção do referencial teórico, como:

> A pesquisa bibliográfica é desenvolvida com base em material já elaborado, constituído principalmente de livros e artigos científicos. Embora em quase todos os estudos seja exigido algum tipo de trabalho dessa natureza, há pesquisas desenvolvidas exclusivamente a partir de fontes bibliográficas. Boa parte dos estudos exploratórios pode ser definida como pesquisa bibliográfica. (GIL, 2009, p.44).

Considerando a natureza extremamente complexa do assunto, primeiramente foi realizada uma pesquisa exploratória para estudar e adquirir conhecimento sobre automatização de processos, bem como, tudo que envolve essa prática.

As pesquisas exploratórias têm como propósito proporcionar maior familiaridade com o problema, com vistas a torná-lo mais explícito ou a construir hipóteses. Seu planejamento tende a ser bastante flexível, pois interessa considerar os mais variados aspectos relativos ao fato ou fenômeno estudado. A maioria das pesquisas realizadas com propósitos acadêmicos, pelo menos em primeiro momento, assume o caráter de pesquisa exploratória, pois neste momento é pouco provável que o pesquisador tenha uma definição clara do que irá investigar (JUSTULIN, 2013).

#### 13.2 ESTUDO DE CASO

Desenvolveu-se uma pesquisa de campo minuciosa, com intuito de encontrar determinado fluxo de trabalho no qual permitiu-se a análise para a automação do processo propiciando assim agilidade e confiabilidade no resultado final do fluxo.

Após a busca de empresa que possibilitaria a automação de processo, foi nos dado a possibilidade de um estudo de caso na Assessoria de cobrança localizada na cidade de Bauru – SP que após apresentação da problemática possibilitou-se a análise para implementação da automatização tornando-se estudo de caso para este trabalho.

Ao efetuar o estudo de caso na Assessoria especificamente em uma carteira previamente definida para o mesmo identificou-seque existia uma consulta no qual é realizada todos os dias manualmente para que esses dados se convertam em resultados positivos, no entanto utiliza-se a mão de obra de uma pessoa para realizar este fluxo de trabalho.

Esta atividade demanda de um colaborador que ao receber uma base em Excel de CPF no qual se realiza a consulta no site referente ao banco do qual efetuou-se o estudo acima.

O colaborador então digita o CPF ou CNPJ que consta na planilha e caso possua boleto o mesmo preenche os campos de Data de Vencimento e Status na planilha e envia para os superiores que solicitaram está base, caso o CPF seja inválido também deve ser informado o status de inválido na planilha.

Após esta análise definiu-se então que este processo seria automatizadoreduzindo a mão de obra de um colaborador, estimando pela coordenação da carteira uma redução de 70% nos erros que acontecem e o tempo de processamento para gerir a informação.

#### **13.2.1 AUTOMAÇÃO**

Realizou-se o estudo e a viabilidade da automação deste processo, desenvolvendo por tanto um robô, o qual deverá ler da planilha disponibilizada em um diretório, com o nome especifico, o CPF ou CNPJ e então entrar no site e preencher o CNPJ do Banco que é fixo o CPF do pagador, que está disponível via planilha, e preencher os campos data primeiramente com uma data antiga e a segunda com uma data aproximadamente de 8 meses a data atual, após preencher estes campos será necessário a automação realizar a leitura e o preenchimento do captcha e clicar em prosseguir conforme demonstra-se a Figura 5:

Figura 5 - Acesso ao sistema do banco

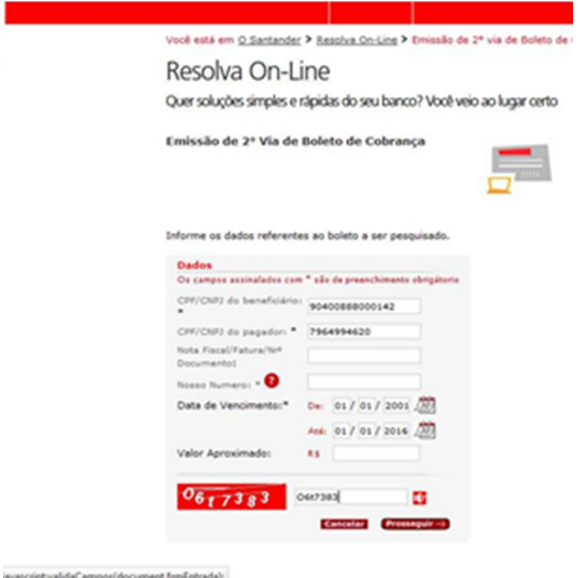

Fonte: Site Santander (2015)

Após clicar em prosseguir será carregada uma página nova no qual se o CPF informado houver um boleto será exibido os dados do Pagador e as informações de Nosso Numero, Valor, Data Vencimento e Status. Neste momento a automação será responsável por localizar estes campos copiar o Valor, Data de Vencimento e Status para a planilha envida afim de gerar a informação solicitada para corroborar com as estratégias de negócio da carteira.

Figura 6 - Informações do CPF/CNPJ.

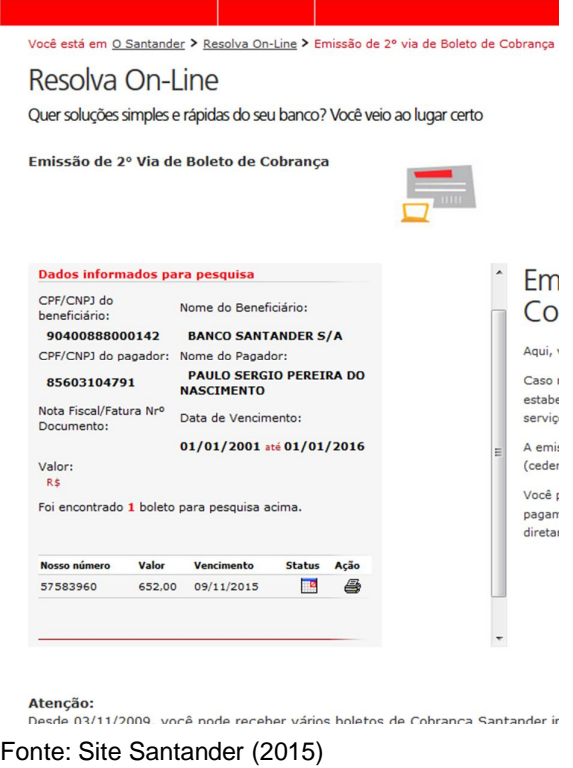

Pode haver casos no qual o CPF não consta cadastrou ou boleto então o site informará a mensagem CPF Invalido conforme imagem abaixo então a automação deverá identificar esta mensagem e informar também na planilha que o CPF é invalido ou boleto não encontrado:

Figura 7 - Exemplo de número inválido

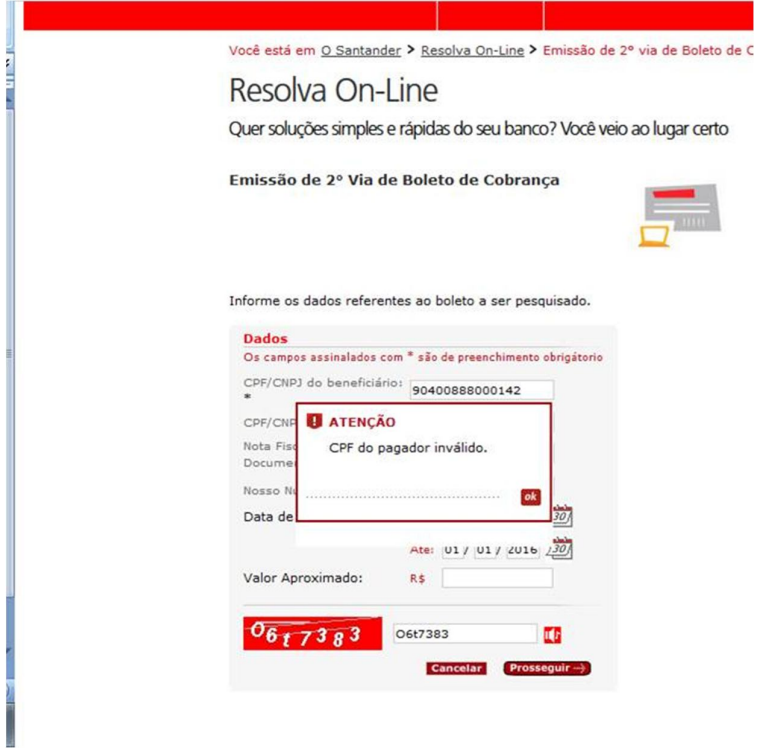

Fonte : Site Santander (2015)

Ao término da verificação de todos os CPFs disponibilizados na planilha a mesma é salva e fechada.

#### 13.3 DEFININDO TAREFAS

Após estudosidentificou-sepós-análises, que seriam necessárias descritivo bem como o passo a passo que a automatização deveria realizar tratando-se, portanto, dos pontos abaixo descritos:

- $\bullet$  Identifica-se como é realizado o processo manualmente;
- Efetuou-se a programação utilizando a linguagem Python com a IDE especifica para o mesmo;
- Planejou-se e executou-se os testes para validação da automatização com usuário.
- Foi colocado para executar em base oficial para proporcionar toda a prática conversada com o representante da atividade.

#### **13.3.1DESENVOLVENDO AS TAREFAS**

Por fim após delimitar as tarefas das quais deveriam ser desenvolvidas, houve a realização prática da teoria analisada.

Começou-se o trabalho por meio do desenvolvimento prático da automação, baseando-se na linguagem de programação Pythonquese trata de programação orientada a objetos utilizou-se portanto de lógica, classes e métodos que possibilitaram o funcionamento do proposto.

#### **13.3.2TESTANDO AS TAREFAS**

Posteriormente ao término da programação de cada tarefa foram iniciados os testes buscando erros de lógica no desenvolvimento de acordo com o autor " Os testes de software estabelecem os engenheiros de sistema pensar de maneira diferente do que estão frequentemente acostumados, eles precisam elaborar casos de testes para descobrir defeitos no software*"* (PRESSMAN, 2006).

Recorreu-seportanto a dois cenários de teste o da caixa branca que conforme definição abaixo é o teste diretamente no código fonte afim de identificar erros na programação.

> A técnica de teste de caixa branca é conhecida por vários nomes tais como teste estrutural e teste de caixa de vidro. O engenheiro de sistema realiza o teste direto no código fonte do *software*. São determinados os dados de entrada para analisar a lógica do *software* (MYERS, 2004).

Bem como o teste caixa preta no qual faz-sediretamente com o usuário no qual testa somente a sua funcionalidade para identificar se está atendendo corretamente a necessidade do usuário final.

#### 13.4 WORKFLOW

Conforme foi demonstrado no capítulo 11 o workflow ou fluxo de trabalho é o responsável pelo que o processo automatizado deve tomar, auxiliando-o a direção e quais tarefas devem ser executadas no momento certo.Para isso foi utilizado um sistema de gerenciamento de processos de negócios (BPMS), empregando as tarefas já desenvolvidas e testadas anteriormente. Foi desenvolvida uma lógica para conecta-las, de forma que todas executem suas funções corretamente.

#### **13.4.1 TESTANDO E EXECUTANDO O WORKFLOW**

Após o desenvolvimento estar completo, serão iniciados os teste, executando o fluxo de forma repetitiva, corrigindo os erros, até que o mesmo funcione eficientemente e complete o propósito sugerido pelo processo que esta sendo automatizado da melhor forma e no melhor tempo possível.

#### 13.5 ANÁLISE DORESULTADO

Após o término do processamento do fluxo, será necessário conferir o resultado obtido para observar se o mesmo atende as necessidades inicialmente pré-estabelecidas com a conclusão do processo. Caso contrario fluxo seria novamente revisado, buscando por possíveis falhas que possam ter gerado o descompasso de informações, como por exemplo, um site fora do ar.

## 13.6COMPARAÇÕES DE RENDIMENTO

Com a confirmação que o resultado final da automação é o esperado e usando as variáveis tempo e quantidade como referência, será demonstrado através de gráficos qual forma, manual ou automatizada é a melhor escolha para o processo em questão.

#### **14 PROJETO**

O projeto foi desenvolvido na linguagem de programação Python e utilizado o navegador Firefox para acessar o sistema online e realizar a automação.

Inicialmente foi necessária a instalação de algumas bibliotecas essenciais que auxiliariam na execução da tarefa. Para efetivar a instalação basta iniciar o Prompt de comando do Windows e realizar o download da mesma. Feito esse procedimento é só importar a mesma no código fonte.

Figura 8– Instalando as bibliotecas.

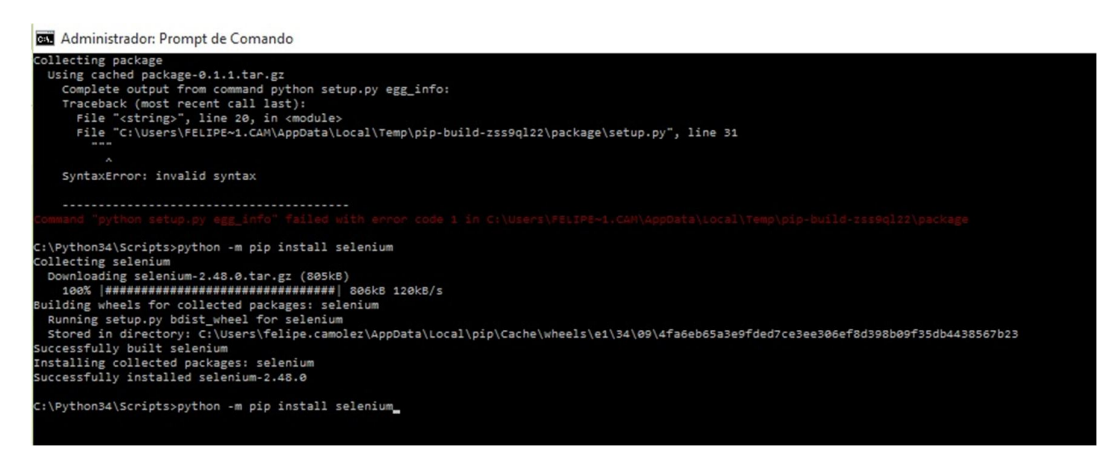

Fonte: Do autor (2015)

Figura 9 – Importando no código.

```
import xlrd
import xlwt
from xlutils.copy import copy
from Tkinter import *
from datetime import datetime, date, timedelta
from unicodedata import normalize
Fonte: Do autor (2015)
```
Para facilitar a programação foram criadas funções que são utilizadas no projeto.

#### Figura 10– Funções.

```
def xlread(arq_xls):
      # Abre o arquivo<br>xls = xlrd.open_workbook(arq_xls)<br># Pega a primeira planilha do arquivo<br>plan = xls.sheets()[0]
      \verb|sheet = xls.sheet_by_index(0)# Para i de zero ao numero de linhas da planilha
       for i in xrange (plan.nrows):<br>
\frac{1}{2} Le os valores nas linhas da planilha<br>
yield sheet.cell_value(i, 1)
def gravaErro(erro, i):<br>
print "chamou a funcao"<br>
book_ro = xlrd.open_workbook(planilha)<br>
book = copy(book_ro) \# creates a writeable copy<br>
sheet1 = book.get_sheet(0)<br>
if (erro == "(12)"):<br>
print "entrou no if"<br>
sheet1.
              sheetl.write(i.11, "Nao foi encontrado nenhum ttulo para os criterios de pesquisa informados.")
       book.save(planilha)
def retornaCaptcha():
         for image in browser.find_elements_by_xpath("//img[contains(@src, '../../../ServletGeraImg?acao=img')]"):
        for image in browser.find_elements_by_xpath("//img[contains(@src, '../../../ServletGeraImg?acao=img')<br>print ("entrou no primeiro for")<br>for botao in browser.find_elements_by_xpath("//img[contains(@src, '../../img/btn_proce
                    while 1:captcha = CAP.solveCaptcha (CAP.cortaCaptcha (image, browser))<br>captcha = "admir"
                         print 'CAPTCHA-->', captcha<br>if captcha is None:<br>continue
                          elif 'Erro Retorno Site' in captcha:
                          elif 'Erro de Acesso' in captcha:
      \mathbf{I}elif 'BAD Image' in captcha:
```
Fonte: Do autor (2015)

A planilha citada na metodologia é passada por variável e aberta em segundo plano.

Figura 11 – Apontamento para planilha em questão.

```
planilha = 'Resultado-Santander-27-09-2015.xls'
book ro = xlrd.open workbook(planilha)
book = copy(book ro) # creates a writeable copy
sheet1 = book.get-sheet(0)Fonte: Do autor (2015)
```
Criada uma instância de acesso ao navegador e passado como referência uma variável contendo o endereço do sistema em questão.

```
Figura 12 - Instância Firefox.
```

```
browser = webdriver. Firefox()
url = "https://www.santander.com.br/portal/wps/script/boleto_online_conv/EmissaoSegViaBoleto.do"
browser.get(url)
wait = WebDriverWait(browser, 500)
browser.maximize_window()
Fonte: Do autor (2015)
```
Primeiramente é preciso acessar as informações da planilha chamando a função que acessa a mesma. Com isso é feito um loop que retorna os números que devem ser acessado no sistema.

Figura 13 – Lendo planilha

```
for linha in xlread(planilha):
    data inicial = xlrd.open workbook(planilha).sheet by index(0).cell value(i,4)
    data inicial = datetime.strptime(data inicial, \sqrt[8]{2} - \sqrt[8]{2} - \sqrt[8]{2}).strftime(\sqrt[8]{2}(\sqrt[8]{2}))
    print (data inicial)
```
Fonte: Do autor (2015)

Devido à complexidade da automação foram utilizados dados fixos de início, com o intuito de saber se era realmente possível atingir a automação. Assim após realizar o acesso é iniciada dentro do código fonte do sistema do banco uma busca das referencias dos campos, como Id e name.

Sendo encontrados na automação insere rapidamente os valores previamente informados nos campos em questão.

Figura 14– Passando informações teste.

```
browser.find element by id("txtCpfCnpjCed").send keys("90400888000142")
browser.find element by id("txtCpfCnpjSac").send keys("85603104791")
browser.find element by name ("txtDia").send keys ("01")
browser.find element by name ("txtMes") .send keys ("01")
browser.find_element_by_name("txtAno").send_keys("2001")
browser.find element by name ("txtDia2").send keys ("01")
browser.find element by name ("txtMes2").send keys ("01")
browser.find element by name ("txtAno2").send keys ("2016")
Fonte: Do autor (2015)
```
Abaixo já com a variável inserida.

```
Figura 15 - Passando informações.
```

```
browser.find element by id("txtCpfCnpjCed").send keys("90400888000142")
browser.find element by id("txtCpfCnpjSac").send keys(linha)
browser.find element by name ("txtDia").send keys (diaMes)
browser.find_element_by_name("txtMes").send_keys(diaMes)
browser.find_element_by_name("txtAno").send_keys("2001")
browser.find element by name ("txtDia2").send keys ("01")
browser.find element by name ("txtMes2").send keys ("01")
browser.find element by name ("txtAno2").send keys ("2016")
Fonte: Do autor (2015)
```
Foram criadas validações com o propósito de maximizar a efetividade e tempo de execução da automação, uma vez que podem existir CPFs ou CNPJs inválidos que sendo verificados causariam um tempo desnecessário.

Figura 16 – Validações.

```
if ((texto.text[:15] == "CPF do benefici") or (texto.text[:16] == "CNPJ do benefici")):
    print ("CPF Inexistente")
    browser.execute script ('parent.escondeErro();')
    wait = WebDriverWait(browser, 500)
    browser.get(url)
    browser.refresh
 elif (texto.text[14:-24] == "imagem"):
     print ("Falta Captcha")
     browser.execute script ('parent.escondeErro();')
     browser.switch_to_default_content()
     retornaCaptcha()
Fonte: Do autor (2015)
```
Executadas também, funções em JavaScript presentes no sistema online, esse procedimento garante cumprimento correto da ação.

```
Figura 17– Executando javascript.
 browser.execute script('validaCampos(document.frmEntrada)')
Fonte: Do autor (2015)
```
Com os dados sendo informados correntemente em seus devidos campos, o código inicia a "quebra" do sistema AntiSpam ou CAPTCHA, localizando o mesmo e cortando a imagem, após passado as coordenadas X e Y.

Figura 18 – Localizando captcha

```
for image in browser.find_elements_by_xpath("//img[contains(@src, '../../../ServletGeraImg?acao=img')]"):
   print image.get_attribute('src')
   print image.size
Fonte: Do autor (2015)
Figura 19 – Cortando imagem.
 def cortaCaptcha(self, img element, br):
     session = self.session
     captcha img = img element
     xyz = captcha img.size
     xy1 = captcha img. location
     br.save screenshot (session + '/screanieCap.png')
     img = Image.open(session + '/screenieCap.png')x1 = xy1['x']y1 = xy1['y']x2 = x1 + xy2['width']y2 = y1 + xy2['height']
     img = img.crop((x1, y1, x2, y2))captcha_path = str(session + '/captcha.get')img.save(captcha path)
     return (captcha path)
```
Fonte: Do autor (2015)

Após isso a imagem com a CAPTCHA é enviada a um sistema online que devolve a String da imagem em questão.

```
Figura 20 – Processando imagem.
```

```
def solveCaptcha (self, img path) :
     \text{\#img} = \text{Image.open}(\text{img}\_\text{path})try:
          br2 = mechanize.Browser()br2.open('http://www.fasttypers.org/ImageUpload.aspx')
          br2.form = list(br2.forms())[0]\texttt{\#br2['txxKey'] = 'LQSRMSB8FGGKG4XJZBGF4CIXVJH9UMDWBSFTDD'}\texttt{br2['txxKey'] = 'KXKS6Q184708X9T7JYW4P4KJBFPI9GAY9OCSYJT8'}\texttt{br2['txxKey'] = 'KXKS6Q184708X9T7JYW4P4KJBFPI9GAY9OCSYJT8'}br2.form.set_all_readonly(False)
          br2.form.find_control(name='imgFile', type='file').add_file(open(img_path, 'rb'), 'image/png', img_path)
          br2.form.fixup()br2.submit()except:<br>raise
          return ('Erro de Acesso')
     soup = BeautifulSoup(br2.response().read())
     capReturn = str(soup.find('span').string)
     print (capReturn)
     if 'Erro' in capReturn or capReturn == '':
          return ('Erro Retorno Site')
     else:
          return (capReturn)
Fonte: Do autor (2015)
```
Após interpretação e a devolução do valor do CAPTCHA o código deve inserir o mesmo no sistema, sendo essa a ultima informação para acessar o sistema

```
Figura 21 – Inserindo captcha.
while 1:
        captcha = CAP.solveCaptcha (CAP.cortaCaptcha (image, browser))
       print 'CAPTCHA -- >', captcha
       if captcha is None:
            continue
        elif 'Erro Retorno Site' in captcha:
            continue
        elif 'Erro de Acesso' in captcha:
        elif 'BAD Image' in captcha:
            continue
        elif captcha == None:
            continue
        else.
            break
```
browser.find\_element\_by\_name("IMG").send\_keys(captcha)

Fonte: Do autor (2015)

Assim é aguardada a tela com as informações que devem ser inseridas na planilha. Confirmado o acesso são colhidos os dados e chama a função que realiza o depara das datas e preenche a planilha.

Figura 22 – Conferindo execução correta.

```
titulo = browser.find_element_by_class_name("contSubTitulo").text
flag = 1
while (flag == 1):if (titulo == "Dados informados para pesquisa") :
           print "Acessou a pagina"
           for data in browser. find elements by xpath("//span[contains(@class, 'contTabSim')]"):
               print data.text
           for pend in browser.find_elements_by_xpath("//span[contains(@class, 'contSubTitulo')]"):
               print pend.text
           wait = WebDriverWait(browser, 1000)
           comparaDatas (data inicial, data.text, i, pend.text)
           flag = 0else:
            print "Aguardando pagina"
            myElementList = browser.find_element_by_id("msgError")
            browser.switch_to_frame("iframe_erro")
            \verb|error = browser.find_length_by_id("texto_msgError")|#print erro.text
            falha_captcha = erro.textbrowser.execute_script('parent.escondeErro();')
            browser.switch_to_default_content()
            print falha_captcha[-18:]
            print falha_captcha[:4]
            if (falha_{\text{captcha}}[:4] == "(12)");print ("Erro 12")
                gravaErro(falha_captcha[:4],i)
                 break
            if (falha_captcha[-18:] == "exibido na imagem."):
                print ("Erro no Captcha")
                \verb|retornaCaptcha|()break
```
Fonte: Do autor (2015)

#### **15 RESULTADOS E ANALISES**

Após a pesquisa teórica no qual o estudo foi embasado seguindo metodologia estipulada apresenta-se a análise de dados realizada no decorrer do trabalho. Foi feito um acompanhamento do tempo de execução da tarefa perante a equipe responsável por executá-la. Essa é composta por quatro pessoas que aceitaram participar do experimento, foi feito entre as 09:00 e 10:00 da manhã de um dia útil.

Diante das análises verifica-se na figura 22 abaixo, que das pessoas que responderam o questionário as respectivas faixas etárias, destaca-se com 50% voluntários de 19 anos, logo em seguida um com 21 e outro com 23 anos.

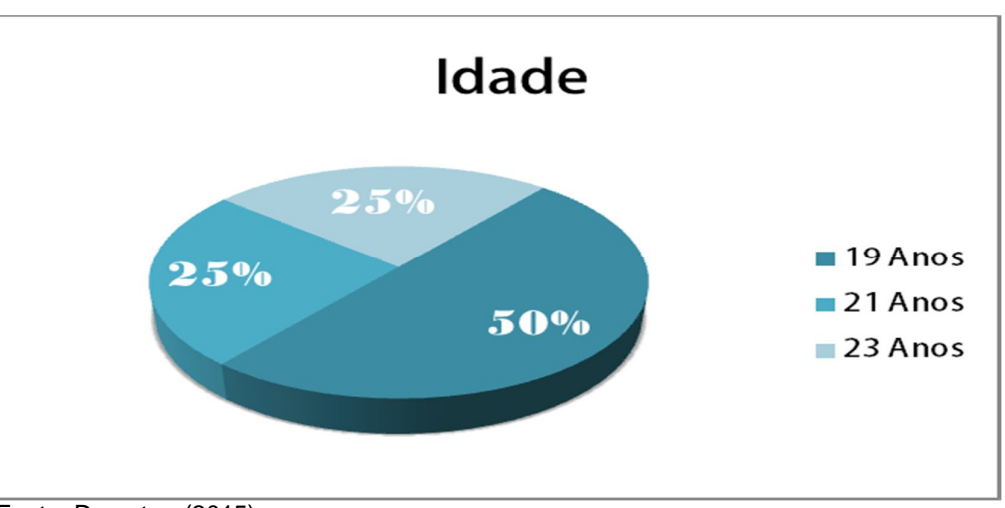

Figura 23– Gráfico de idade.

Nota-se também na figura 24 abaixo, o tempo de empresa dos usuários, onde o mais de empresa possui apenas três meses, o que muitas vezes pode representar falta de familiaridade com o sistema, mas por outro lado há um com mais de um ano.

Fonte: Do autor. (2015)

Figura 24– Tempo que trabalha na empresa.

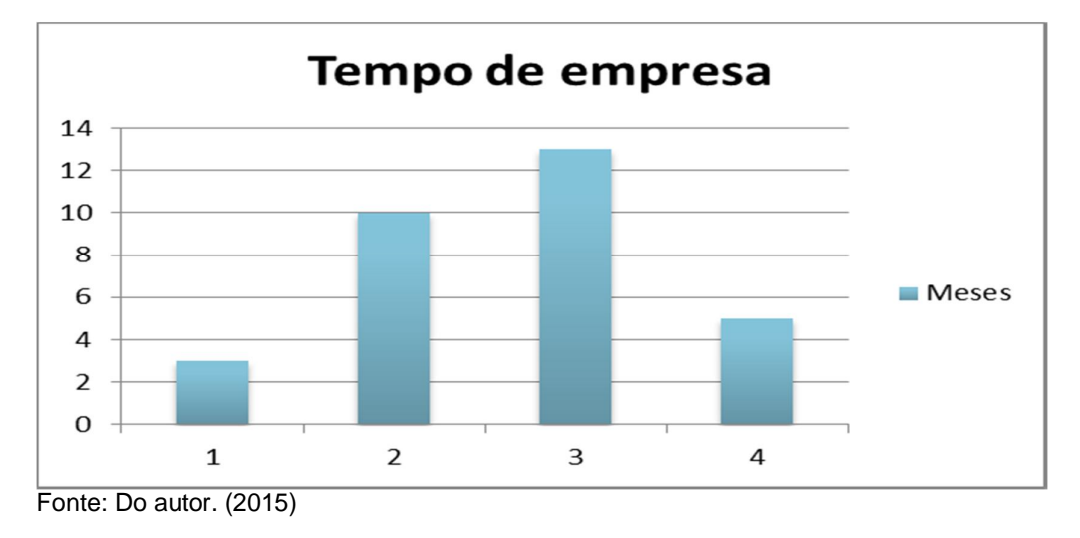

Na figura 25 é informado o conhecimento com Excel dos voluntários, baseado que os voluntários estão em uma faixa etária mais jovem, e considerando que eles já possuem algum conhecimento em informática, gerou um resultado de 75% de nível intermediário.

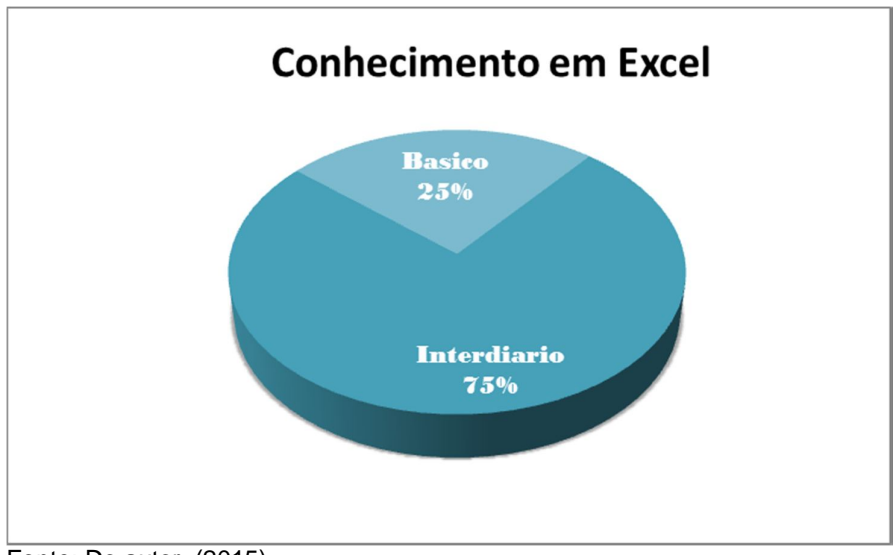

Figura 25 – Conhecimento Excel

Fonte: Do autor. (2015)

Sendo assim, foi cronometrado o tempo de execução de cada usuário, visando abstrair quantos segundos eram necessários para a execução de apenas um CPF.

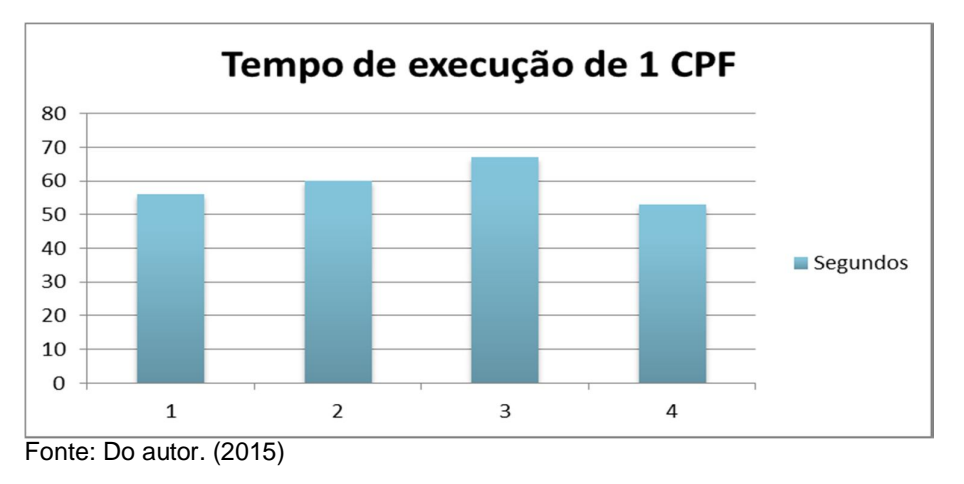

Figura 26 – Tempo de execução de um usuário para um contrato

O gráfico abaixo representa a efetividade de cada usuário, em um cenário onde todos ficariam focados durante uma hora executando a tarefa em questão. Foi considerando para cada voluntario cinco segundos a mais ou a menos do tempo padrão para uma execução. Com isso foi gerado uma estimativa do número de execuções por hora.

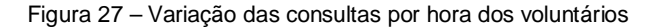

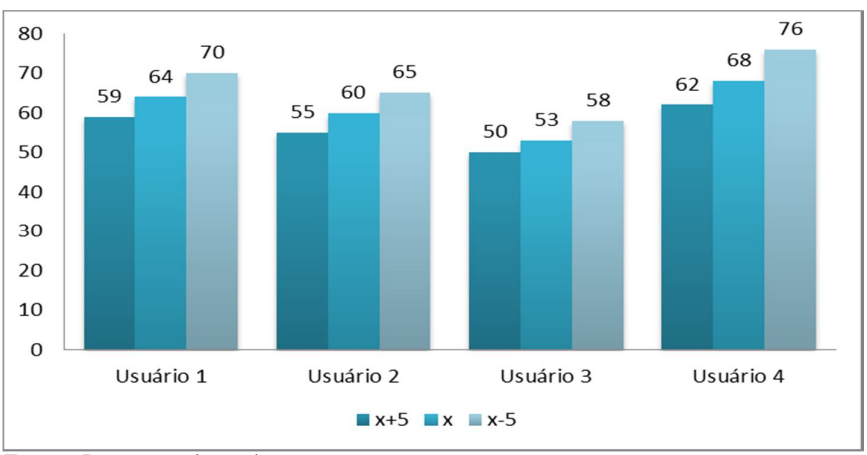

Fonte: Do autor. (2015)

Após análise das informações tendo como referencia os usuários, a figura abaixo demonstra os números da automação desenvolvida, considerando que a mesma leva 22 segundos em média para conferir um CPF/CNPJ.

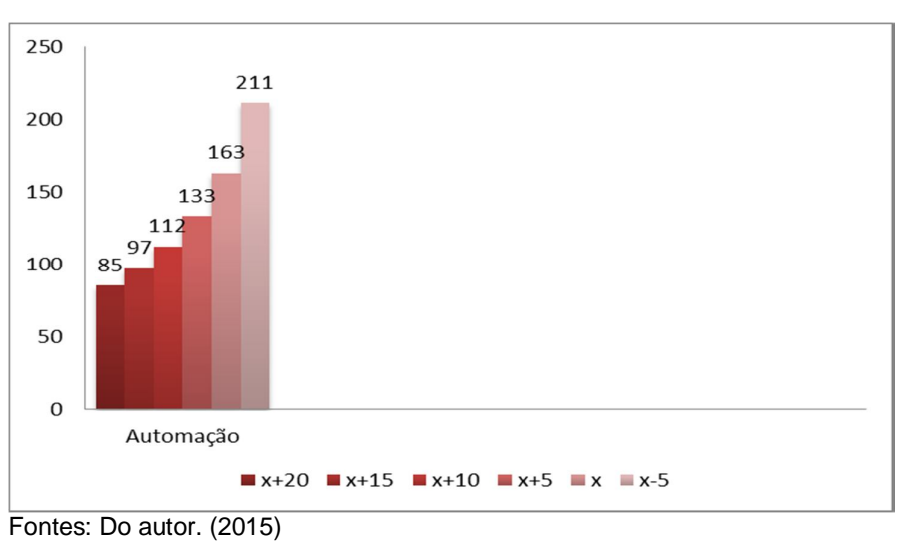

Figura 28 – Consultas do robô por hora.

Com a Figura29 é possível constatar que até no pior cenário (x+20) o robô apresentar maior efetividade nas consultas, que o melhor resultado usuários.

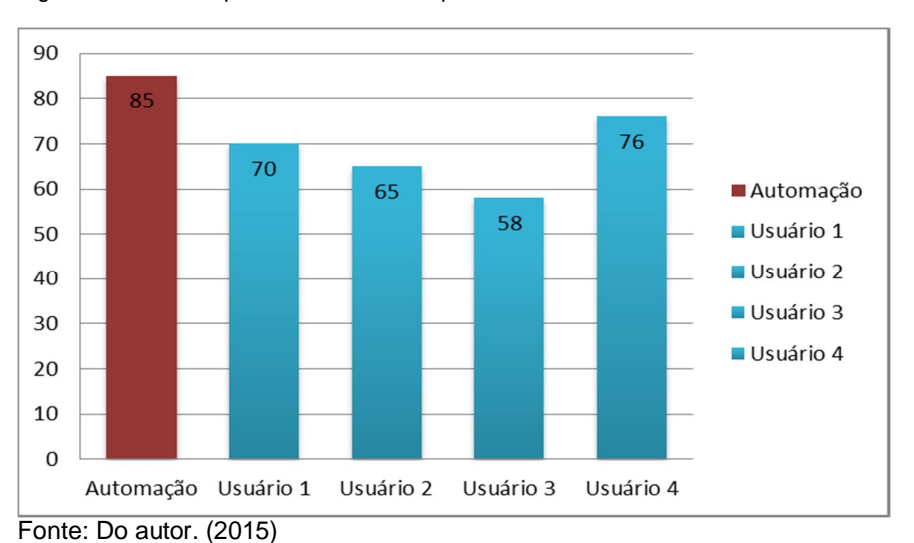

Figura 29 – Pior tempo robô X Melhor tempo usuário.

Trabalhando com o tempo padrão de todos, simulando 6 horas trabalhadas, que seria a média diária de um funcionário. Pode-se observar que a automação consegue executar mais que a metade do processamento da equipe toda.

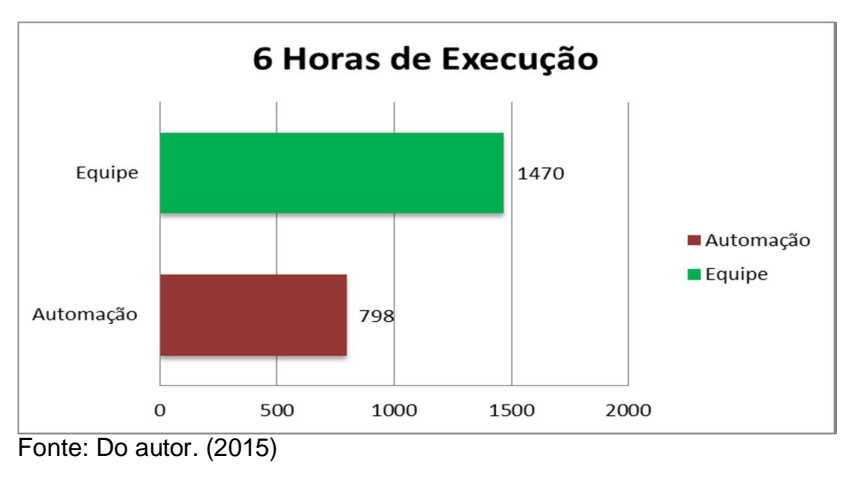

Figura 30 -6 Horas de execução Equipe x Automação

Agora se levando em consideração dois dias de trabalho onde a equipe se limita a 12 horas a automação pode processar de forma ininterrupta, podendo executar por 24 horas, conforme Figura 31. Como não existe a necessidade de parar a automação, e os acessos funcionam de forma proporcional ao tempo, se não houver nenhum imprevisto, é possível em dois dias executar mais que a equipe toda.

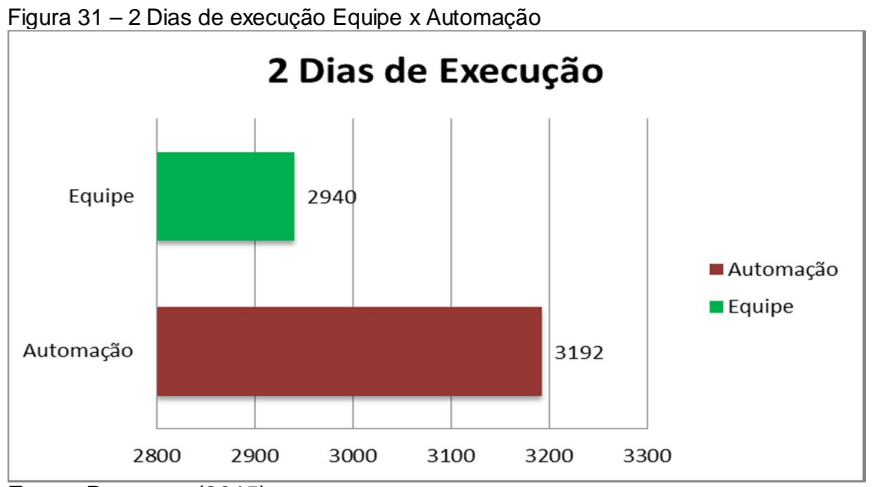

Fonte: Do autor. (2015)

#### **16 CONSIDERAÇÕES FINAIS**

O presente estudo demonstrou os passos no desenvolvimento de uma automação para aumentar o processamento de informações em um curto espaço de tempo, mediante a interação entre projeto desenvolvido e um sistema web de consultas.

Após o desenvolvimento foi possível concluir que a área de automações é muito ampla e vem ganhando cada vez mais espaço nas empresas, contendo diversas opções e alternativas para alcançar o objetivo proposto buscando sempre um tempo menor de processamento e a garantia da informação correta

Além de tudo, o uso dessa opção de trabalho pode gerar muitos frutos a quem estiver usando, uma vez que a mesma proporciona uma baixa nas tarefas manuais, gerando mais tempo para realizar outras atividades

O processo de criação de uma automação passa por uma análise inicial importantíssima pois é crucial o conhecimento do processo manual, para que se realize a automatização do mesmo. Buscando sempre tentar prever ou ate mesmo gerar todos os erros e trata-los na programação.

Ainda que a ferramenta criada apresente ótimos resultados, ainda é passível de erros de programação ou situações novas, assim é necessário em alguns momentos verificar a mesma, garantindo, assim o perfeito funcionamento da mesma.

Como trabalhos futuros, poderão ser realizadas novas automações, maiores e mais complexas ou até mesmo automações que dependam uma das outras para executarem, gerando um fluxo completo sem a presença do usuário.

#### **REFERÊNCIAS**

Aalst ,W. van der; Hee van K. Modelar Workflows. In: Aalst, W. van der; Hee van K. **Gestão de Workflows: Modelos, métodos e sistema**.Coimbra: SduUitgevers, 2004. p. 25-28. Disponível em: <http://books.google.com.br/books?id=t-EKI6KEyrkC&pg=PA211&dq=Gestao+de+processos+de+negocios&hl=pt-BR&sa=X&ei=HmdPU5WJNqyB0QHDlIDQDg&ved=0CFwQ6AEwAw#v=onepage&q &f=false> Acesso em: 19 de Abr. 2014.

AMARAL, F. P. et al. O papel das ferramentas para sistematização de processos de negócios. **Abepro**. Rio de Janeiro, 2008. Disponível em: <http://www.abepro.org.br/biblioteca/enegep2008\_TN\_STO\_076\_536\_11940.pdf>. Acesso em: 26 abr. 2014.

ANDRADE, R. O. B. de; AMBONI, N. O Contexto Globalizado, Dinâmico e Competitivo das Organizações. In:ANDRADE, R. O. B. de; AMBONI, N. **Estratégia de Gestão: processos e funções do administrador.** Rio de Janeiro: Elsevier, 2010. p. 15-38. Disponível em:

<http://books.google.com.br/books?id=ggOfcFYVU5EC&printsec=frontcover&dq=ges tao+de+empresas&hl=pt-

BR&sa=X&ei=eohuU8XVKvTQsQT1kIDwCw&ved=0CE0Q6AEwATg8#v=onepage&q &f=false>. Acesso em: 22 mar. 2014.

BARRETO A. de A. A Questão da Informação. **Revista São Paulo**. São Paulo , jan. 1999. Disponivel em:

<http://sites.google.com/site/joelcienciainformacao/questao.informao.pdf> Acesso em: 12 de Abr. 2014.

BRIAGA M. Minimizando os riscos na implantação de BPM (Business Process Management). **Estratégica**. dez. 2010. Disponível em:

<http://estrategica.faap.br/ojs/index.php/estrategica/article/viewFile/35/32>. Acessoem: 19 Abr. 2014.

BOSI, A. Considerações sobre Tempo e Informação. **Iea**. jun. 1995. Disponível em: <http://www.iea.usp.br/publicacoes/textos/bosiinternet.pdf/at\_download/file>. Acesso em: 5 abr. 2014.

BORGES, L, Z ..**Python para Desenvolvedores**. 30-35 Disponível em: <https://books.google.com.br/books?hl=pt-

BR&lr=&id=eZmtBAAAQBAJ&oi=fnd&pg=PA14&dq=python+linguagem+de+program acao&ots=VCPqsqGfen&sig=T2j\_Uuo0tYF0PZhDExk\_HgwPifM#v=onepage&q=pyth on%20linguagem%20de%20programacao&f=false

> Acesso em: 20 out. 2015.

BOOCH, G; RUMBAUGH, J; JACOBSON, I ..**UML: guia do usuário**. 251-272 Disponível em: <https://books.google.com.br/books?hl=pt-BR&lr=&id=ddWqxcDKGF8C&oi=fnd&pg=PR13&dq=uml+defini%C3%A7%C3%A3o +&ots=fdzLkc8LMJ&sig=4c1n3cm8W6kDyyUoKg\_YHOZarI#v=onepage&q=uml%20defini%C3%A7%C3%A3o&f=false> Acesso em: 15 out. 2015.

CAMPOS, A. L. N. Iniciativas que utilizam a gestão de processos. In: CAMPOS, A. L. N. **A modelagem de processos com BPMN**. Rio de Janeiro: Brasport, 2013. p. 9- 16. Disponível em:

<http://books.google.com.br/books?id=BL08ytvscMQC&printsec=frontcover&hl=pt-BR#v=onepage&q&f=true>. Acesso em:5 Abr. 2014.

CHIAVENTAO, I. A Administração e suas Perspectivas. In: CHIAVENTAO, I. **Introdução a teoria geral da administração: uma visão abrangente da moderna administração das organizações**. Rio de Janeiro: Elsevier, 2003 p. 9-19. Disponível em: <http://books.google.com.br/books?hl=pt-BR&lr=&id=p1v6UEVixy8C&oi=fnd&pg=PA1&dq=administracao+de+empresa&ots=R GLLfEHe5x&sig=5v3xejbGA2mERUdLbiE9ySG3cz4#v=onepage&q&f=false> Acesso: em 29 mar. 2014.

CONTADOR, J. C. et al. Gestao do conhecimento aplicada a gestão por processo: indefinição de funcionalidades requeridas as soluções de business process management system (BPMS). **Revista de Administração e Inovação**. São Paulo, 2005. Disponível em: <http://uece-ees-t3-

tcc.googlecode.com/svn/trunk/refs/GEST%C3%83O%20DO%20CONHECIMENTO% 20APLICADA%20%C3%80%20GEST%C3%83O%20POR%20PROCESSOS.pdf>. Acesso em: 17 Mai. 2014.

CORREIA, A. H. B; Automatização de processo de negócio usando ferramentas de BPM Open Source. **Bdigital**.Cidade da Praia, nov. 2013. Disponível em: <http://bdigital.cv.unipiaget.org:8080/jspui/bitstream/10964/509/1/Mono%20Alex\_Cor reia\_ESI-SI.pdf> Acesso em: 29 mar. 2014.

CRUZ, T. O contexto Histórico CSCW. In: CRUZ, T. **BPM & BPMS: Business Process Management & Business Management Systems**. Rio de Janeiro: Brasport, 2008. p. 63-70. Disponível em:<http://books.google.com.br/books?hl=pt-BR&lr=&id=9MnIpS2fI-

0C&oi=fnd&pg=PA1&dq=related:u8PD5RNmbqsJ:scholar.google.com/&ots=Kg0Gka DxbI&sig=kzahSgHbPXDFvdthSbCZ-4oIoac#v=onepage&q&f=false>. Acesso em:5 Abr. 2014.

LESCA H; ALMEIDA F. C. de; Administração estratégica da informação. **Rausp**. São Paulo, set. 1994. Disponível em:

<http://www.rausp.usp.br/download.asp?file=2903066.pdf>. Acesso em: 12 Abr. 2014.

LOBO, E. J. R. **Guia prático de engenharia de software**p. 6-10 Disponível em: <https://books.google.com.br/books?id=QMkSI0jtLV8C&pg=PT14&dq=UML+modela gem+engenharia+de+software&hl=pt-BR&sa=X&ved=0CC8Q6AEwAGoVChMIz86f-PGsyAIVyB6QCh0rlQ7T#v=onepage&q=UML%20modelagem%20engenharia%20de %20software&f=false> Acesso em: 12 out. 2015.

MONTANINI, A. et al. BPM: Gerenciando processos de negócios e impactos humanos. **USCS**. São Caetano do Sul, jun. 2008. Disponível em: <http://seer.uscs.edu.br/index.php/revista\_informatica\_aplicada/article/view/298/268> . Acesso em:6 Abr. 2014.

OLIVER P. R. C. WorkFlow. In: OLIVER P. R. C. **Projetos de EMC/BPM – os Segredos da Construção**. São Paulo: Biblioteca24Horas, 2010. p.43-57. Disponivelem :<http://books.google.com.br/books?id=0oYeFNVYJjcC&printsec=frontcover&hl=pt-

BR#v=onepage&q&f=false>. Acesso em: 17 de mai. 2014.

PRATES, G. A; OSPINA, M. T.; Tecnologia da informação em pequenas empresas: fatores de êxito, restrições e benefícios. **Scielo**, Curitiba Jun 2004. Disponível em: http://www.scielo.br/scielo.php?pid=S1415- 65552004000200002&script=sci\_arttext&tlng=es>. Acesso em: 22 mar.2014.

PRESSMAN, R. S. **Engenharia de Software:** Uma Abordagem Profissional. 7. ed. São Paulo: Mc Graw Hill, 2011.

PUNTAR S. et al. Estudo conceitual sobre BPMS. **Unirio**. Rio de Janeiro, mai. 2009. Disponível em:

<http://www.seer.unirio.br/index.php/monografiasppgi/article/viewFile/262/251>. Acesso em: 26 Abr. 2014.

RODRIGUEZ, M. R.; FERRANTE, A.J. O processo evolutivo das organizações. In: RODRIGUEZ, M. R.; FERRANTE, A.J. **Tecnologia de informação e gestão empresarial.** Rio de Janeiro: E-pappers, 2000. p. 15-38. Disponível em: <http://books.google.com.br/books?id=TAHg6bfGbqsC&printsec=frontcover&dq=gest %C3%A3o+empresarial&hl=ptBR&sa=X&ei=HCBpU\_H\_Ho\_isATylILoAw&sqi=2&ved=0CE0Q6AEwAQ#v=onepage &q&f=true>. Acesso em: 17 mai. 2014.

SANTOS, N. M.; SILVEIRA, R. I. M. da; SANTOS, F. M. T. **Gestão Contemporânea**, Porto Alegre, ano 8, n. 10, p. 141-164, jul./dez. 2011. Disponível em: <http://seer4.fapa.com.br/index.php/arquivo/article/view/80/58>. Acesso em: 24 mai. 2014.

SOMMERVILLE, I. **Engenharia de Software**. Tradução: Selma Shin Shimizu Melnikoff; Reginaldo Arakaki; Edilson de Andrade Barbosa. 8. ed. São Paulo: Pearson Addison Wesley, 2007.

SOBREIRA NETTO, F.**Medicao de desempenho do ferenciamento de processos de negócios – BPM no PNAFE: uma proposta de modelo**. 2006. 222f. Tese de Doutorado – Universidade de São Paulo,2006. Disponivel em: <http://www.teses.usp.br/teses/disponiveis/12/12139/tde-14032007-172551/en.php>. Acesso em:5 abr. 2014.

SOUZA, M. S. **A utilização da tecnologia da informação como ferramenta para atuar na gestão organizacional** p. 3-7 Disponível em:

<http://books.google.com.br/books?id=e4hv28C2AWAC&pg=PA5&dq=Gerenciament o+empresarial+tecnologia&hl=pt-BR&sa=X&ei=-kRpU6HXFKeqyAHp-4HADA&ved=0CGgQ6AEwBw#v=onepage&q&f=false> Acesso em: 22 mar. 2014.

TERRA, J. C. C. Gestão do Conhecimento: O grande desafio empresarial!.**CEDERJ**. Disponível:

<http://graduacao.cederj.edu.br/dds/arquivos/sala\_tutoria/Gestao\_do\_Conhecimento \_O\_grande\_desafio\_e\_\_\_so9eqdbo6dxezk020052013.pdf> Acesso em: 29 mar. 2014.

ZUBOFF S. AUTOMATIZAR/INFORMATIZAR: AS DUAS FACES DA TECNOLOGIA INTELIGENTE. **Revista de Administração de Empresas**, São Paulo, nov. dez.

1994. Disponível em: <http://www.scielo.br/scielo.php?pid=S0034-75901994000600009&script=sci\_pdf&tlng=pt>. Acesso em: 22 mar. 2014.